### **Java Fundamentals** Lecture 1 - Introduction

Sven Laanela @svenlaanela **30.01.2017**

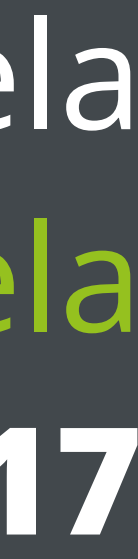

### **A long time ago, in a galaxy far away**

- **2012** Tartu University **Java Fundamentals** Java alusehitus
- **2012, 2014, 2016** Tartu University
- **2013** Tallinn Technical University

# **Fundamentals?**

### **Fundamentals?**

- **• Not a beginners course!**
- Course for students **who think they already know Java**
- We'll go **deep into Java** to understand **how it actually works**
- Become a **better programmer**

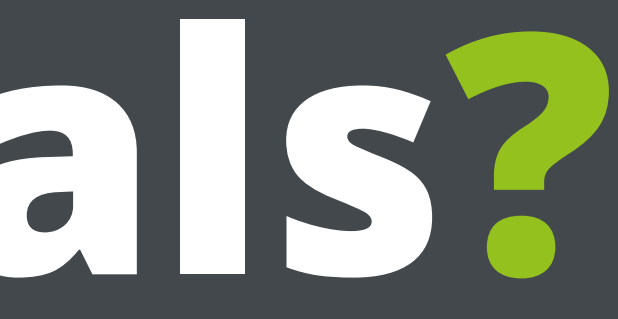

# **Why are we doing this?**

# **ZeroTurnaround**

### **ZeroTurnaround**

- Started in **2007**
- Builds **tools** for **Java Developers JRebel, XRebel**
- Need to really understand **how Java/JVM works**
- Engineers tackle **hardest issues on the platform**…
- … and **discuss these over lunch** :)

# **Why are we doing this?**

- We love Java and like to **spread this love**!
- Java is a **great technology to invest in**!
- Our small way of **giving back to the community**!

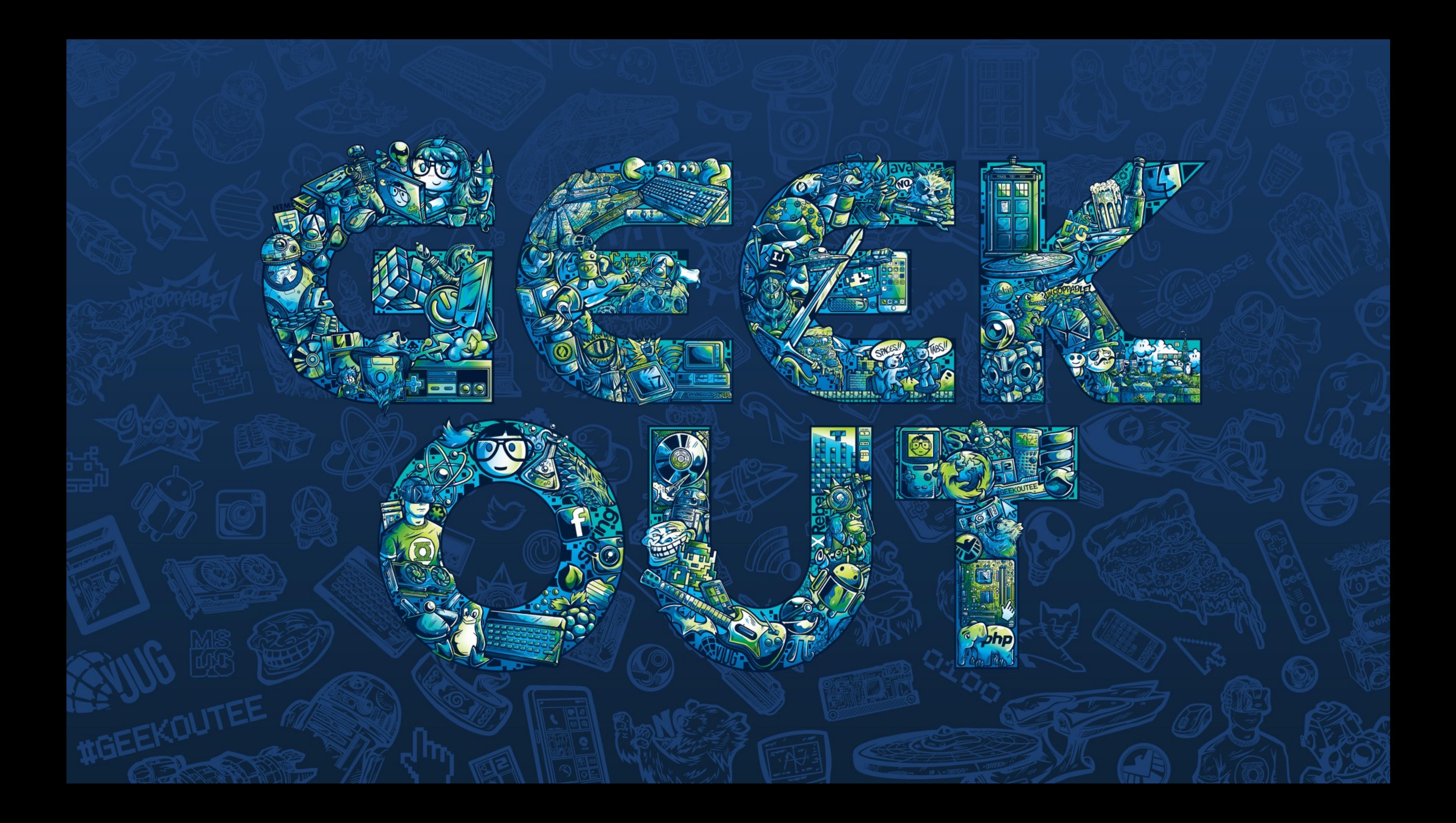

## **Why are YOU doing this?**

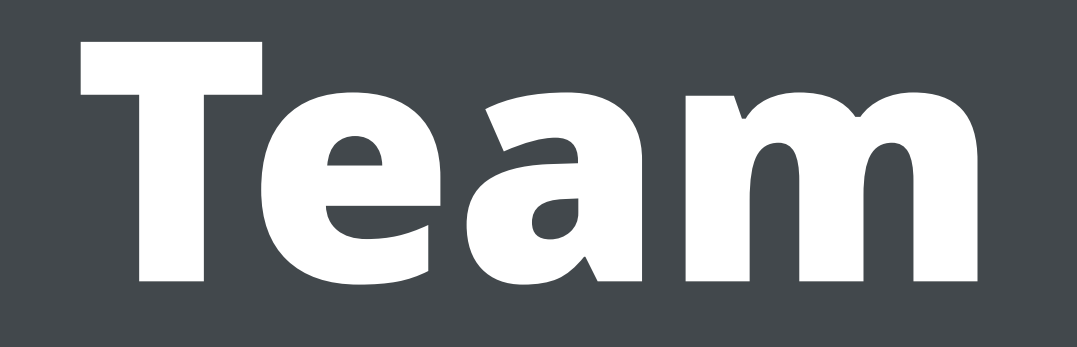

Anton

 $\begin{array}{c} \hline \Xi \end{array}$ 

**TIN** 

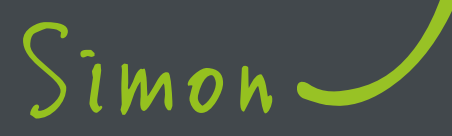

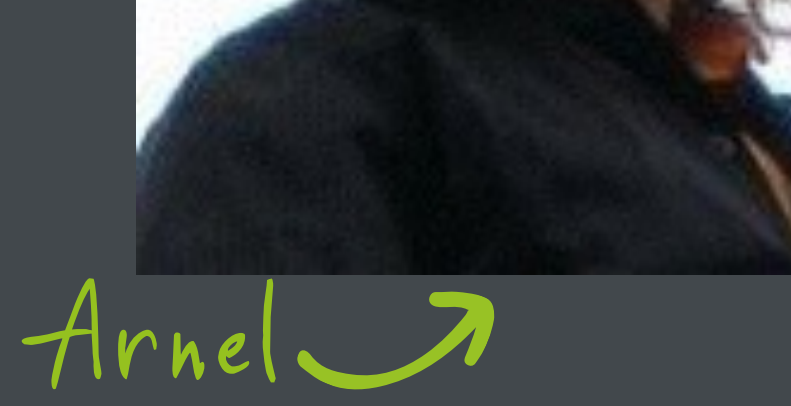

Bram

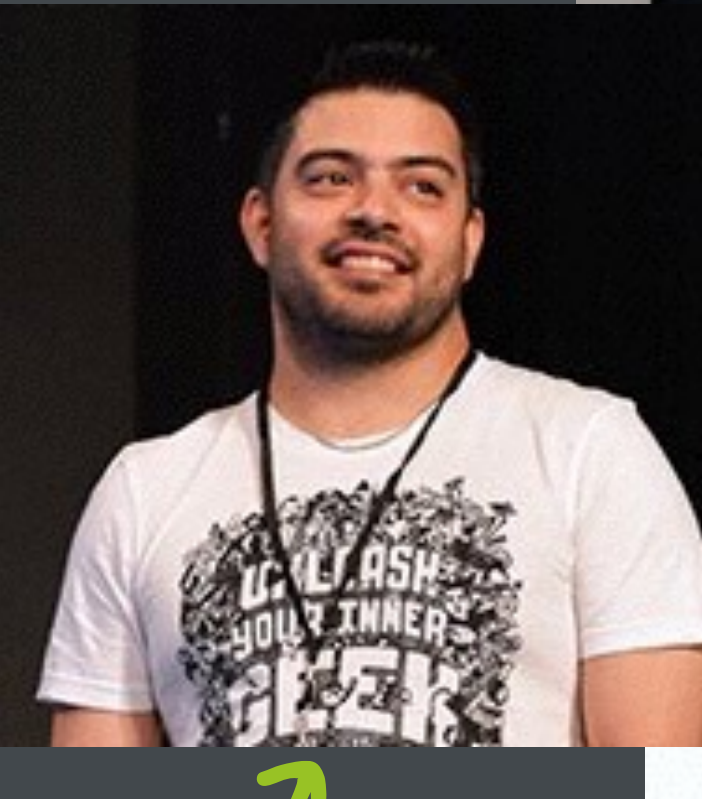

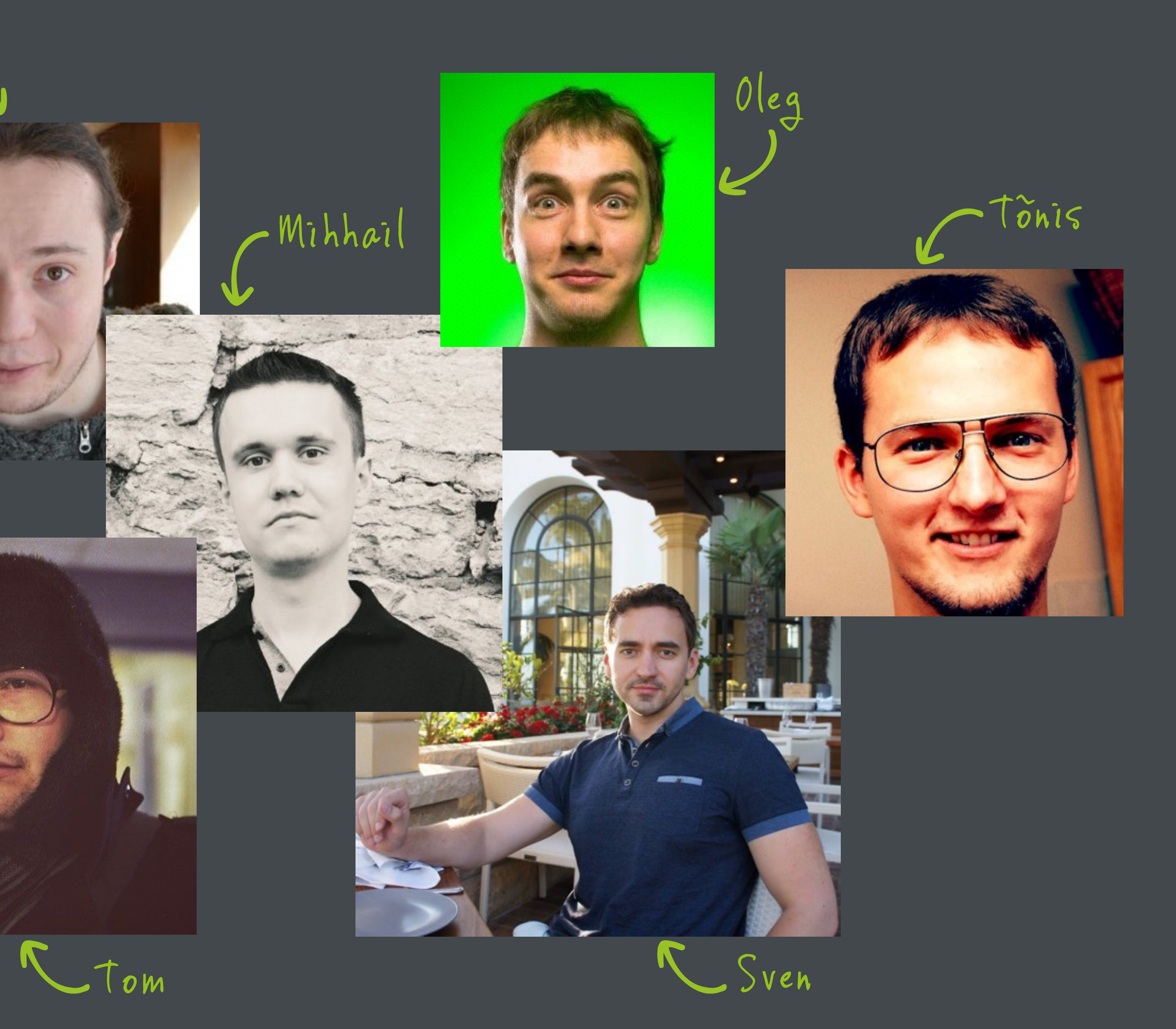

### **Course**

- **• ITI8905**
- **3 EAP** ~ 78 hours of work
- **• 15 lectures**
- **14 homework** assignments *(lectures 1-14)*
- **Mondays @ 12:00-13:30** @ ICT-315 *(Akadeemia tee 15a)*
- **Info** @ https://courses.cs.ttu.ee/pages/ITI8905
- **Contact** [jf@zeroturnaround.com](mailto:jf@zeroturnaround.com)

# **Expectations**

- You understand **Java**
- Know how to use an **IDE** *Eclipse, IntelliJ IDEA, NetBeans*
- Know about **Maven**
- Can read, write and understand **English :)**
- Know how to **send emails**

## **Expectations**

- **• JDK8**
- **• Maven (3.3)**
- **• IDE**
- **• JUnit**
- **• Git**

# **Warning!**

- **• 40 seats, register early**
- This course is **tough**, so only register if you **do want to take it**!
- And don't forget to **deregister** early if you don't! **;)**
- Don't be here for points
- Last time **45 registered, 24 passed**

### **Course outline**

- **Lecture 1** *Jan 30* **Course Introduction**
- **Lecture 2** *Feb 6* **Lambdas & Streams**
- **Lecture 3** *Feb 13* **Collections & Generics**
- **Lecture 4** *Feb 20* **Java I/O**
- **Lecture 5** *Feb 27* **Applications of Java I/O**
- **Lecture 6** *Mar 6* **Threads & Java Memory Model**
- **Lecture 7** *Mar 13* **Threads: Thread Safety & Locks**
- **Lecture 8** *Mar 20* **Concurrency API**

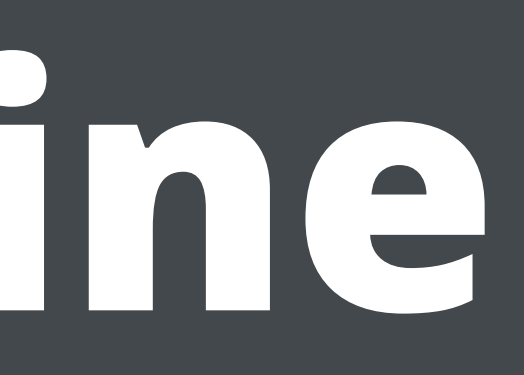

### **Course outline**

- **Lecture 9** *Mar 27* **Java Networking**
- **Lecture 10** *Apr 3* **Java Memory Management & Garbage Collection**
- **Lecture 11** *Apr 10* **ClassLoaders**
- **Lecture 12** *Apr 17* **Reflection API and Dynamic Proxies**
- **Lecture 13** *Apr 24* **Java bytecode, Javassist**
- **Lecture 14** *May 8* **Java Troubleshooting, Performance**
- **Lecture 15** *May 15* **Java 9 and future**

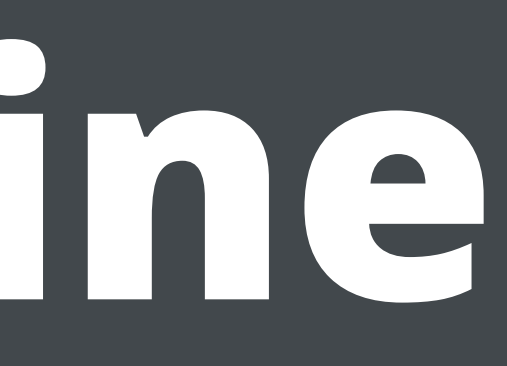

# **Final grade**

- **• 50% Homework**
- **• 50% Exam** 
	- **60%** written (multiple-choice)
	- **40%** oral (3 questions)
	- **Prerequisite**: must get at least **6 points** for Homework

### **Homework**

- **• 14 assignments total**
- Each assignment scored **0.0 1.0**
- **Max** total score is **12**
- **Exam prerequisite**: get at least **6 points** for homework!
- 

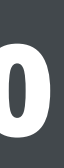

### • **Bonus**: get **more than 12 points** - have an easier time on the exam

### **Homework**

- Given out at the end of the lecture (Monday)
- **Hard deadline** is **Sunday 23:59 EEST** same week **(6 days)**
	- **If you are late** then you'll get **0 points!**
	- **If you are late** then we won't even look at it!
- Deadline for this lecture's is **Sunday, February 12 23:59 EEST**

### **Homework**

• **Copying solutions from a friend** is forbidden - if we see two identical

- **• No cheating!**
- submissions, they **both get a 0**.
- this we will deduct points.
- uses some other libraries

• **Copying solutions from StackOverflow** is forbidden - if we detect

• Use the **Java Standard Library** unless homework assignment itself

# **Homework demo**

### **Homework #1**

- Link: **<https://github.com/JavaFundamentalsZT/jf-hw-intro>**
- Goals:
	- Get the failing unit test to pass
	- Submit it
- Deadline: **Sunday, February 12 23:59 EEST**

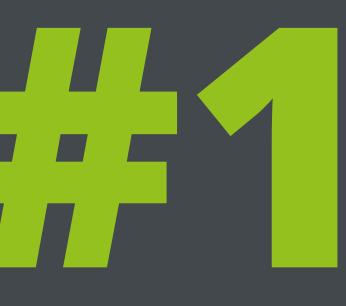

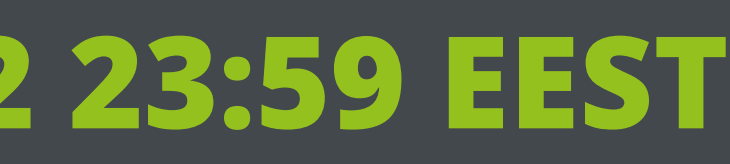

### **Homework #1**

### • git clone https://github.com/JavaFundamentalsZT/jf-hw-

• ./mvnw clean package *- this should fail initially and succeed after fixing* 

- intro
- cd jf-hw-intro
- *test*
- java -jar target/jf-homework1.jar firstString secondString *- optional*

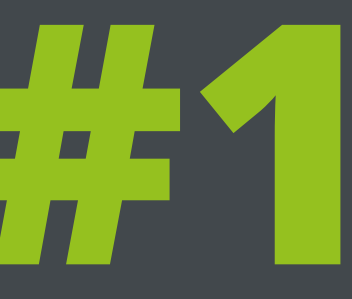

### **Homework #1**

• ./mvnw clean deploy

Your full name (e.g. John Smith): Jane Smith ABCD012345 Comment: Java IO

### Your Student Code (matrikli number, e.g. ABCD12345):

• Attach **target/jf-homework1-ABCD012345.zip** and submit to [jf@zeroturnaround.com](mailto:jf@zeroturnaround.com)

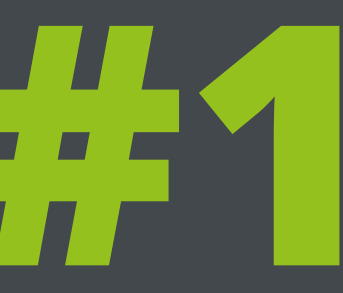

**Puzzlers :)**

**System**.*out*.println(10/3); **System**.*out*.println(10/6);

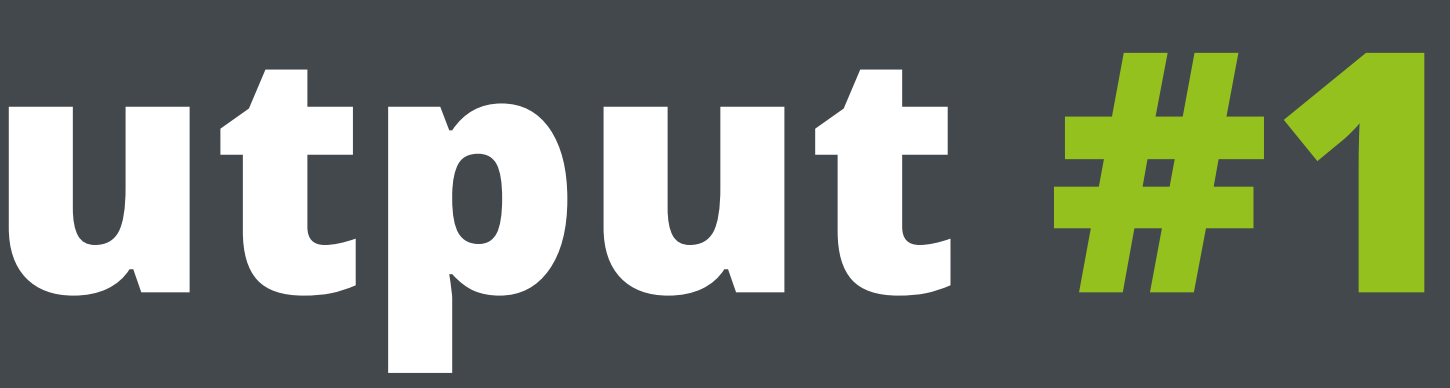

**System**.*out*.println(10/3); // == 3 **System**.*out*.println(10/6); // == 1

char  $x = 'X'$ ; int i =  $0;$ **System**.*out*.print(true ? x : 0); **System**.*out*.print(true ? x : i);

char  $x = 'X'$ ; int i =  $0$ ; **System**.*out*.print(true ? x : 0); // == X **System**.*out*.print(true ? x : i); // == 88

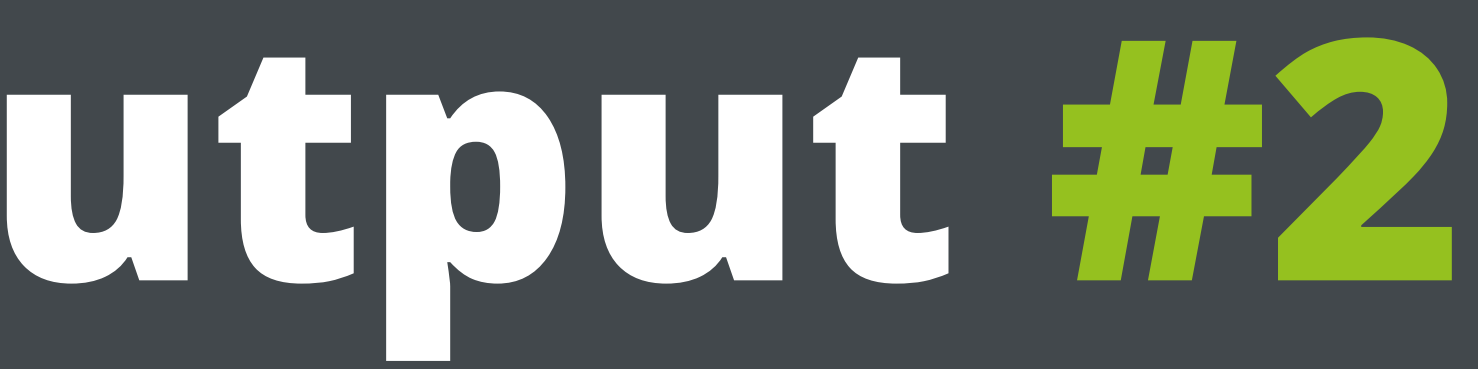

### **System**.*out*.println(12345+5432l);

### **System**.*out*.println(12345+5432L); // == 17777

public boolean indecision() { try { throw new Exception(); } finally { return false; } }<br>}

public boolean indecision() { try { throw new Exception(); } finally { return false; // always executed last! } }<br>}

### **Guess the output #5** class **Counter** implements Runnable {

static int *i* = 0;

for (int  $i = 0$ ;  $i < 10$ ;  $i++)$  { new **Thread**(new **Counter**()).start(); }

 public void run() { *i*++; **System**.*out*.print(*i* + " "); } }

### **Guess the output #5** class **Counter** implements Runnable {

static int *i* = 0;

for (int  $i = 0$ ; i < 10; i++) { new **Thread**(new **Counter**()).start(); }

 public void run() { *i*++; **System**.*out*.print(*i* + " "); // 1 2 } }

### **Guess the output #5** class **Counter** implements Runnable {

static int *i* = 0;

for (int  $i = 0$ ; i < 10; i++) { new **Thread**(new **Counter**()).start(); }

 public void run() { *i*++; **System**.*out*.print(*i* + " "); // 1 2 4 4 ... } }

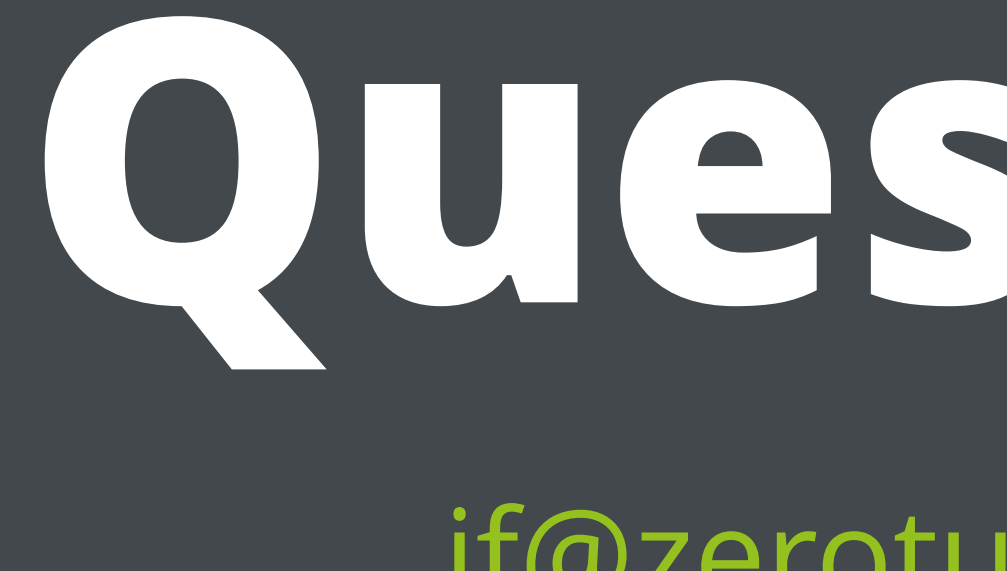

# **Questions?**

[jf@zeroturnaround.com](mailto:jf@zeroturnaround.com)